### \*\* EDA Tool 지원 관련 2014년 결과보고서 제출 및 2015년 수요조사 안내\*\*

1. http://www.idec.or.kr/ 접속 -> 로그인 후

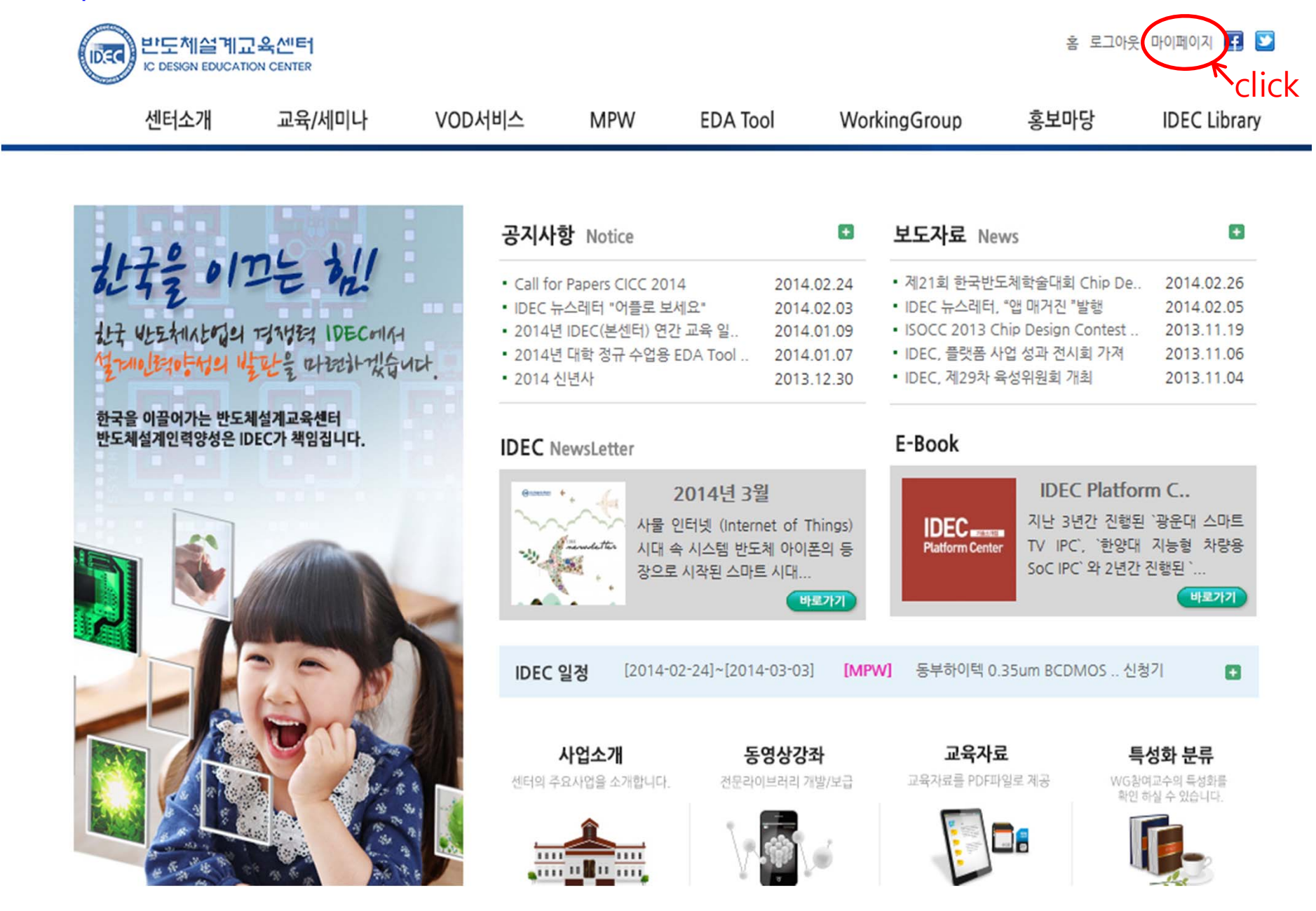

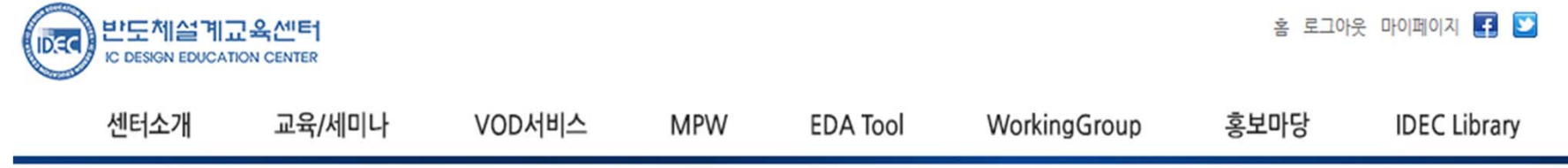

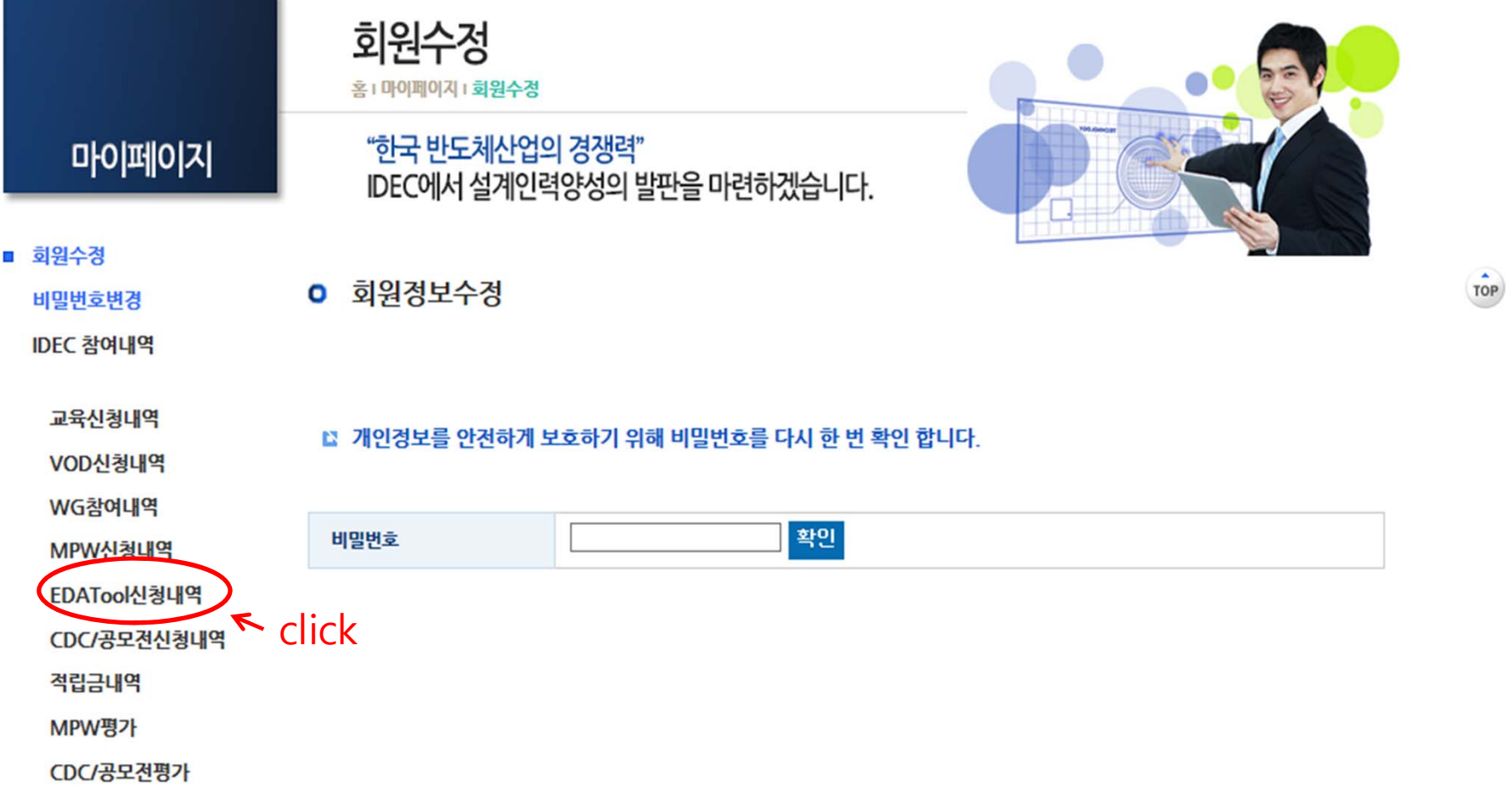

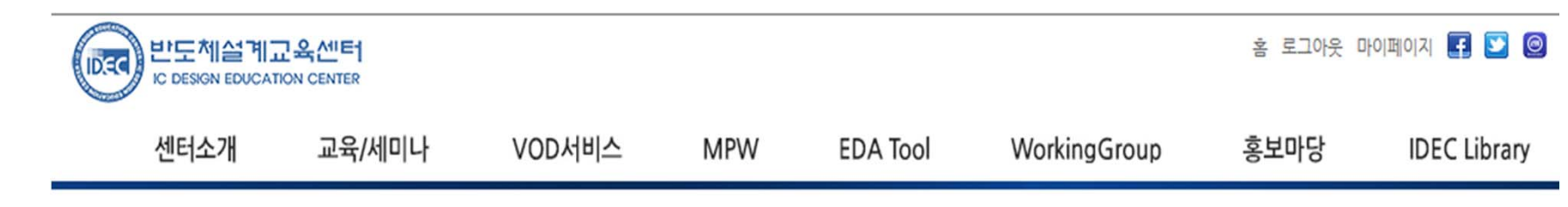

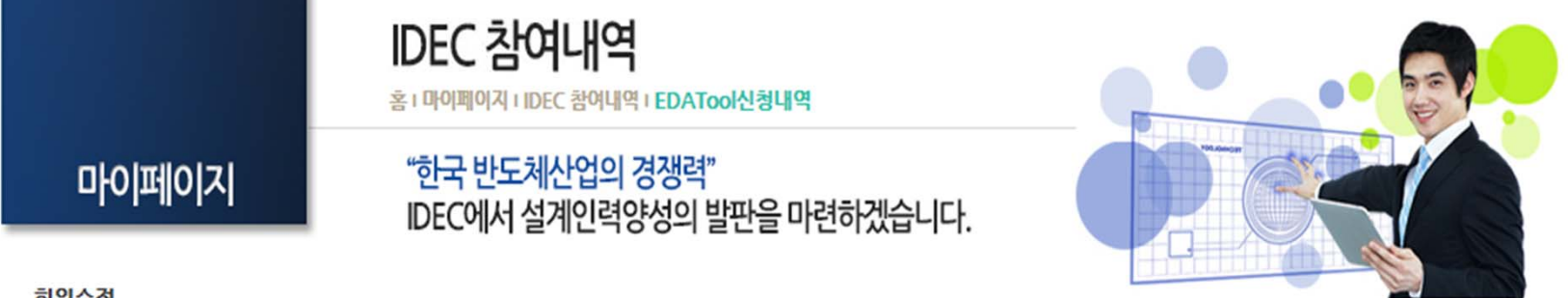

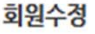

비밀번호변경

IDEC 참여내역

교육신청내역

VOD신청내역

#### **o** EDA Tool 신청내역

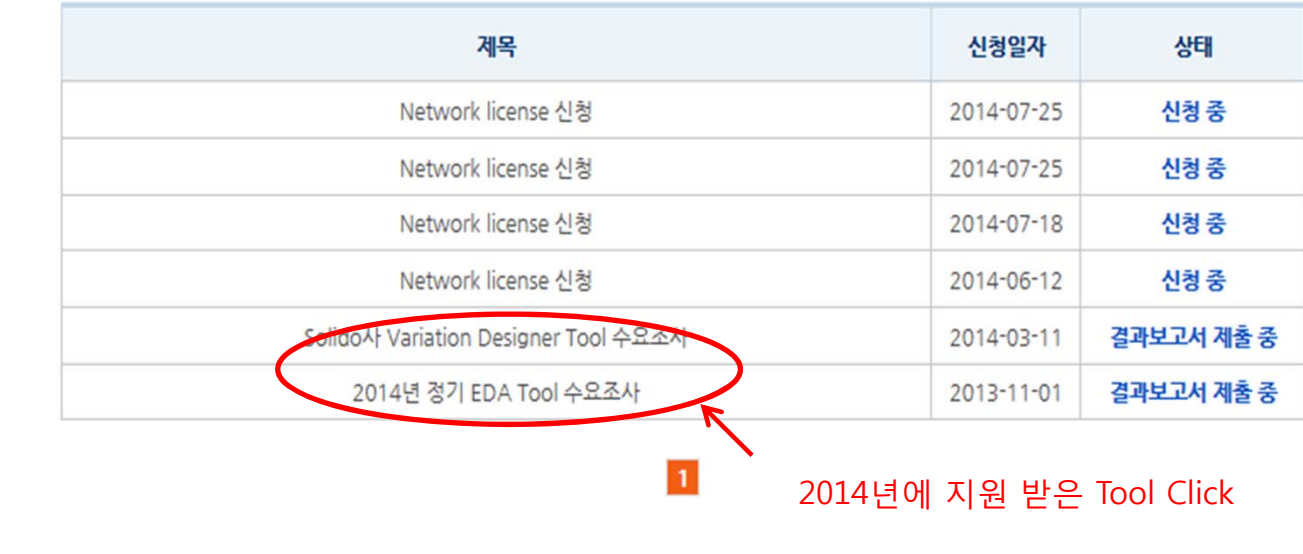

Q

WG참여내역 MPW신청내역 ■ EDATool신청내역 CDC/공모전신청내역 적립금내역 MPW평가

CDC/공모전평가

주문/배송 내역확인

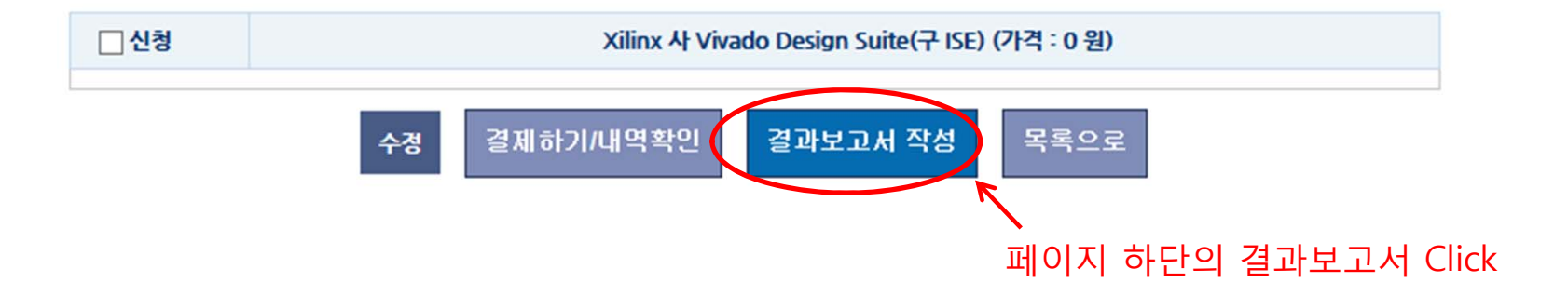

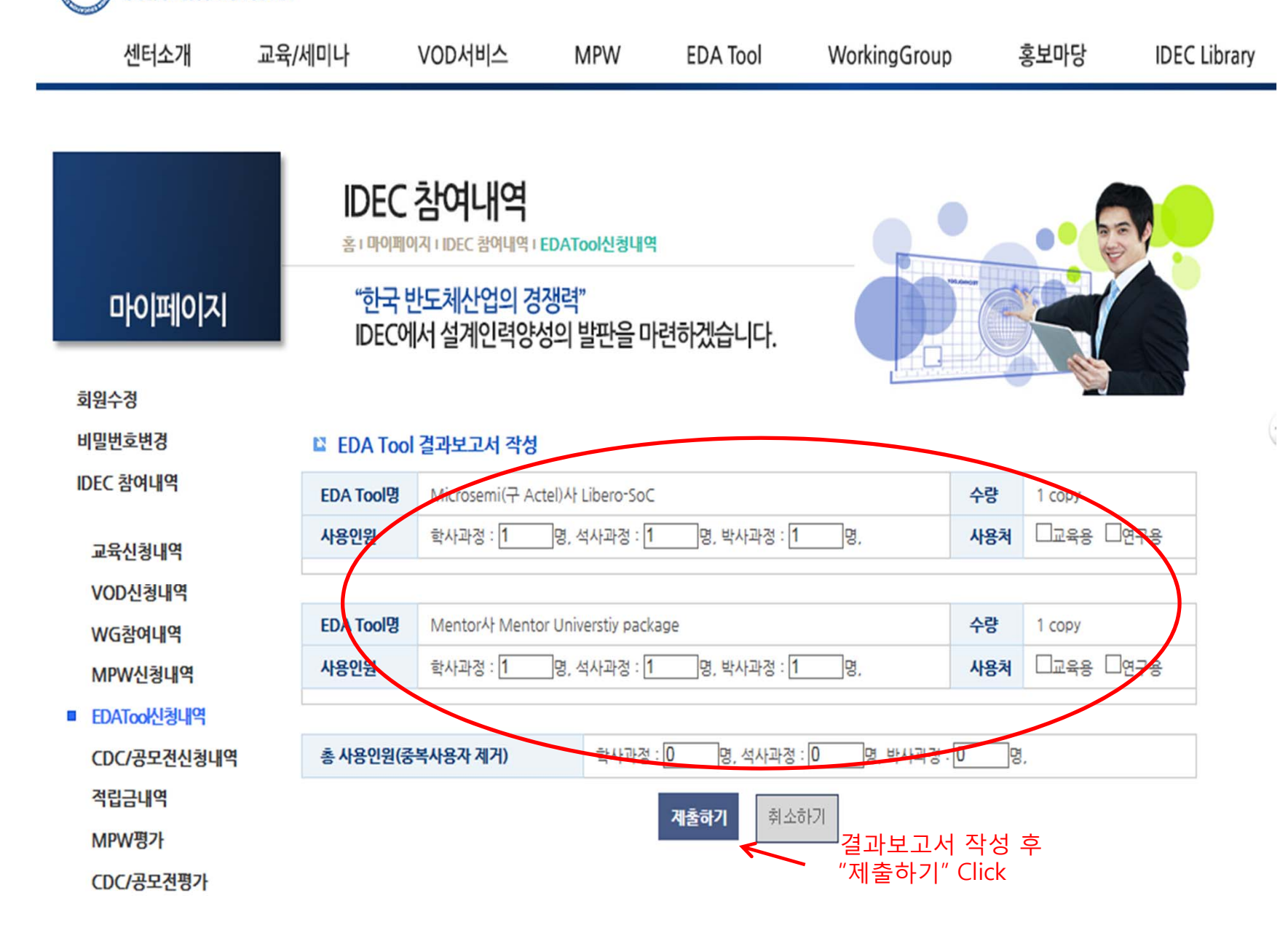

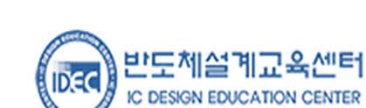

## 6. 2015 년 정기 EDA Tool 수요조사 참여 (1)->(2)->(3) 순으로 Clikc

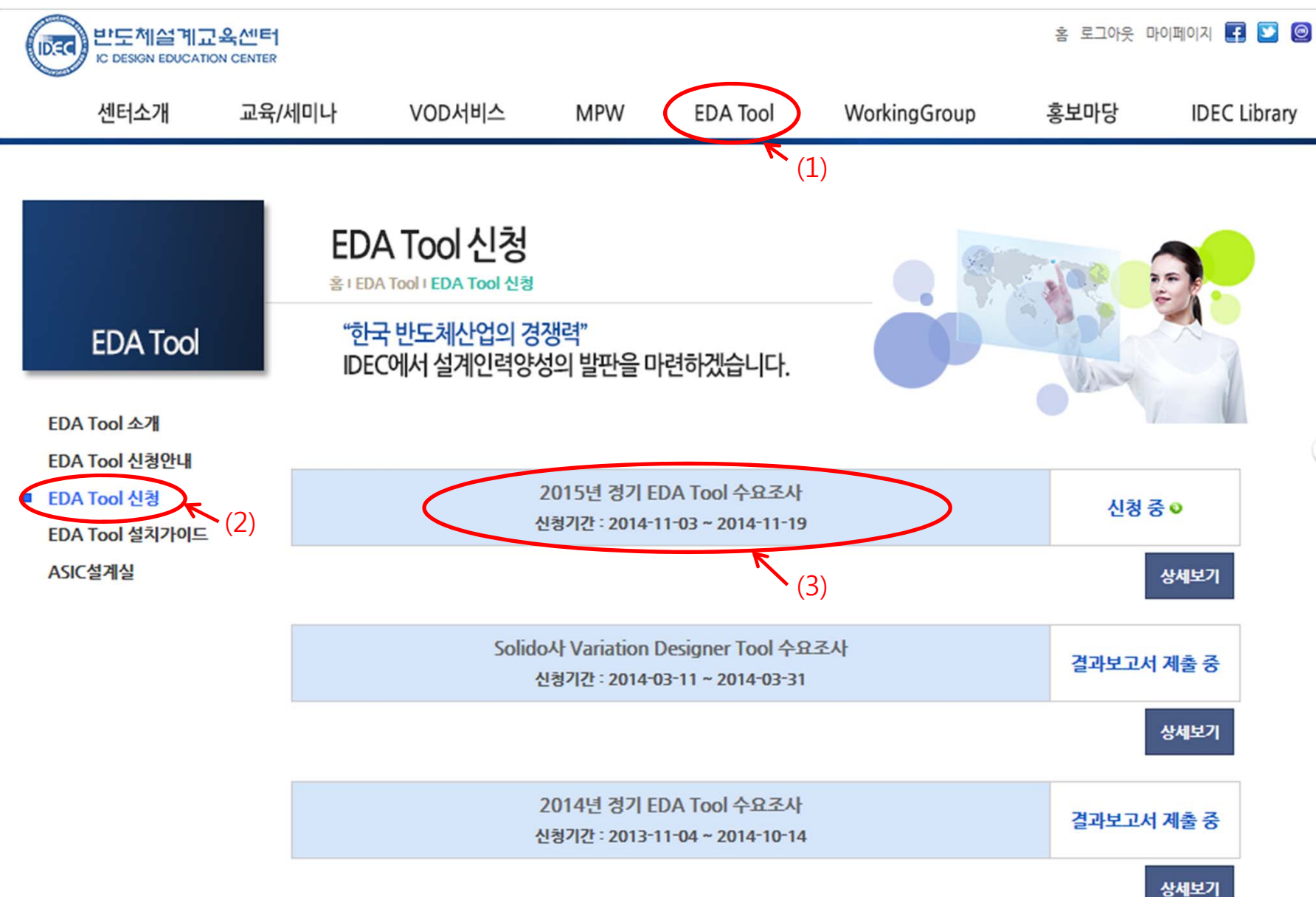

 $\overline{\mathbf{u}}$ 

# 7. 2015 년 정기 EDA Tool 수요조사 참여

![](_page_6_Picture_19.jpeg)